## Cheatography

## django basics Cheat Sheet by [dbean](http://www.cheatography.com/dbean/) via [cheatography.com/128720/cs/25468/](http://www.cheatography.com/dbean/cheat-sheets/django-basics)

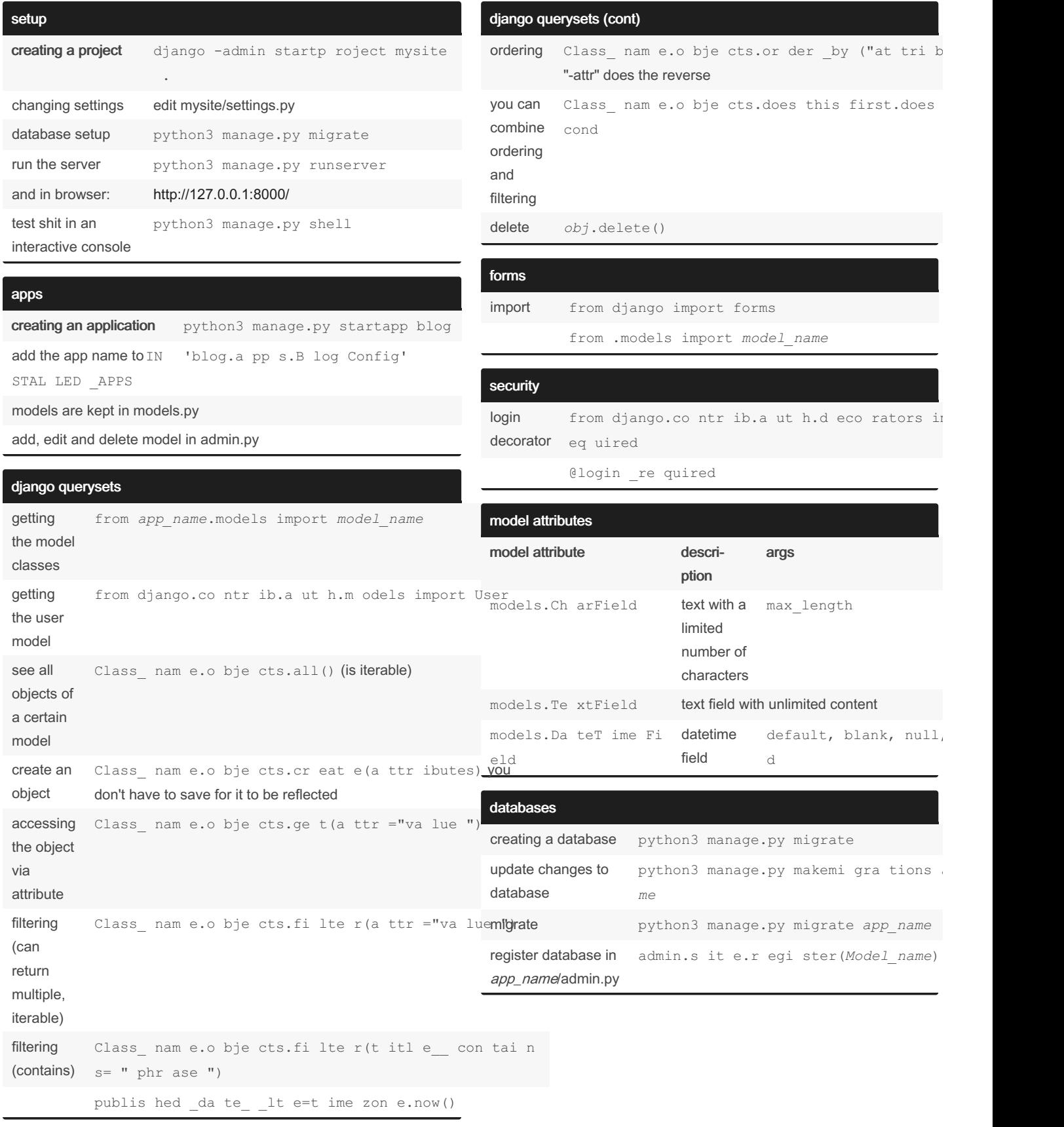

By dbean [cheatography.com/dbean/](http://www.cheatography.com/dbean/)

Published 1st January, 2021. Last updated 3rd January, 2021. Page 1 of 2.

Sponsored by Readable.com Measure your website readability! <https://readable.com>

## Cheatography

## django basics Cheat Sheet by [dbean](http://www.cheatography.com/dbean/) via [cheatography.com/128720/cs/25468/](http://www.cheatography.com/dbean/cheat-sheets/django-basics)

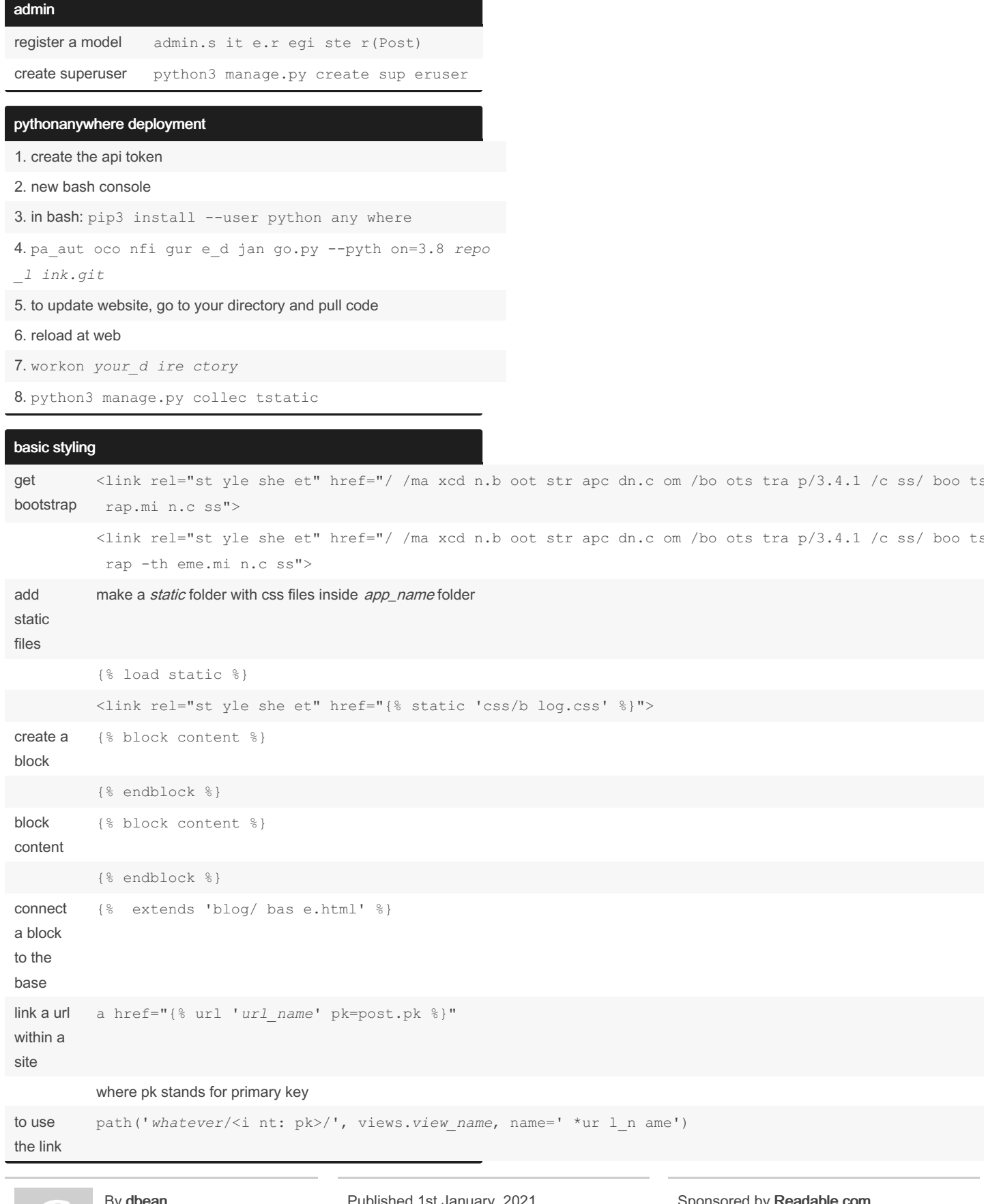

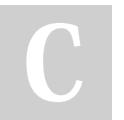

By dbean [cheatography.com/dbean/](http://www.cheatography.com/dbean/)

ary, 2 Last updated 3rd January, 2021. Page 2 of 2.

 $\mathop{\mathsf{sparse}}$  by I Measure your website readability! <https://readable.com>